# **imc API**

## **Komponenten zur Softwareentwicklung**

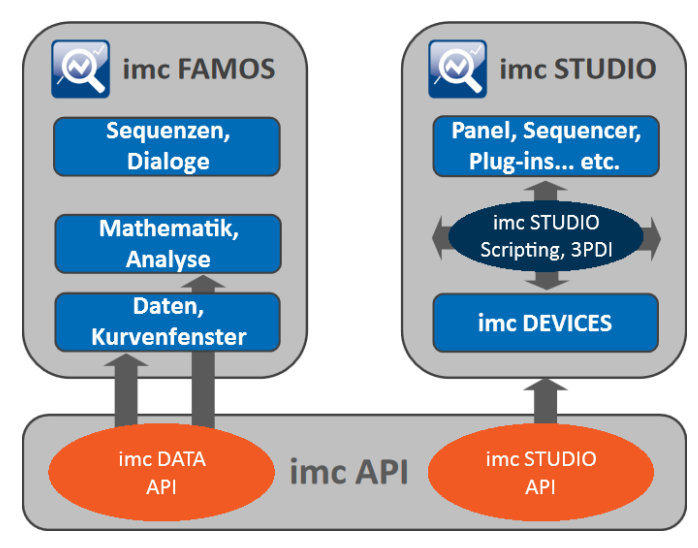

Die imc API bietet eine Sammlung von .NET Bibliotheken, die besondere Aufgaben der Messtechnik und Messdatenverarbeitung löst. Die angebotene Funktionalität deckt weite Bereiche des Datenmanagements, der Präsentation und der Evaluierung ab. Die Komponenten können von jeder Windows Programmierumgebung, die die .NET Technologie unterstützt, eingesetzt werden (C#, Managed C++, Visual Basic).

Die imc DATA API bietet Funktionen für Datenobjekte (Data Manager), Kurvenfenster (Curve Control / Window) und imc FAMOS Mathematik (inklusive ClassCounting, SpectralAnalysis, OrderTracking).

Die imc STUDIO API ist die Fernsteuerung von imc STUDIO aus einer eigenen externen Applikation heraus (unterstützt ab imc STUDIO 5.2).

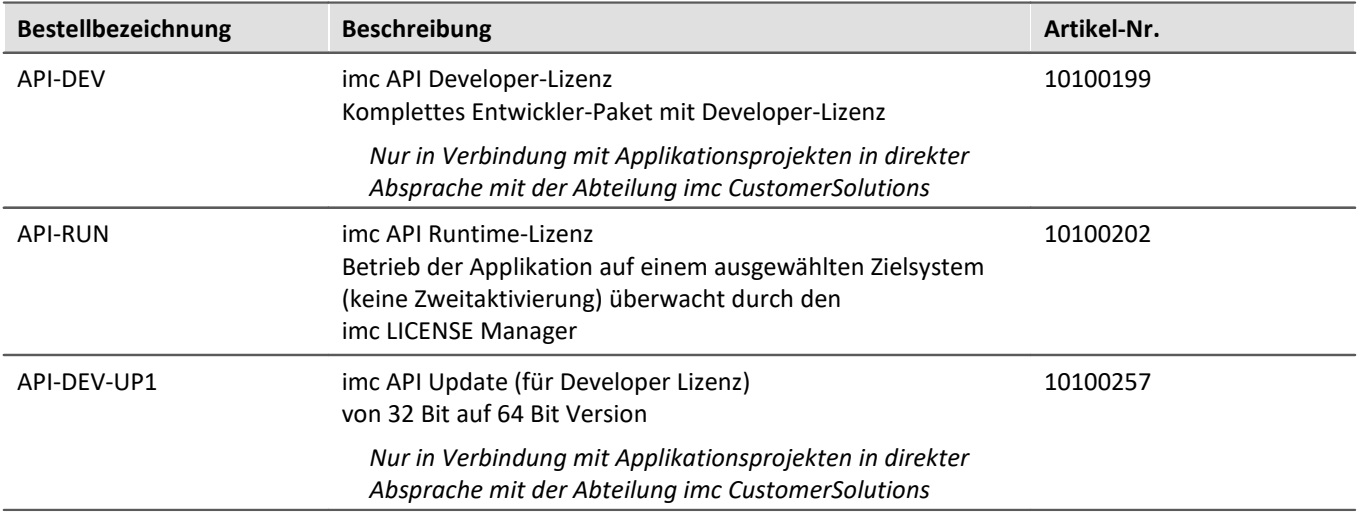

Die imc API setzt sich zusammen aus den beiden Paketen:

- imc DATA API (Daten, Mathematik, Visualisierung)
- imc STUDIO API (imc STUDIO als Komponente fernsteuern)

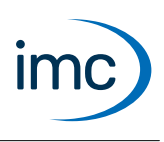

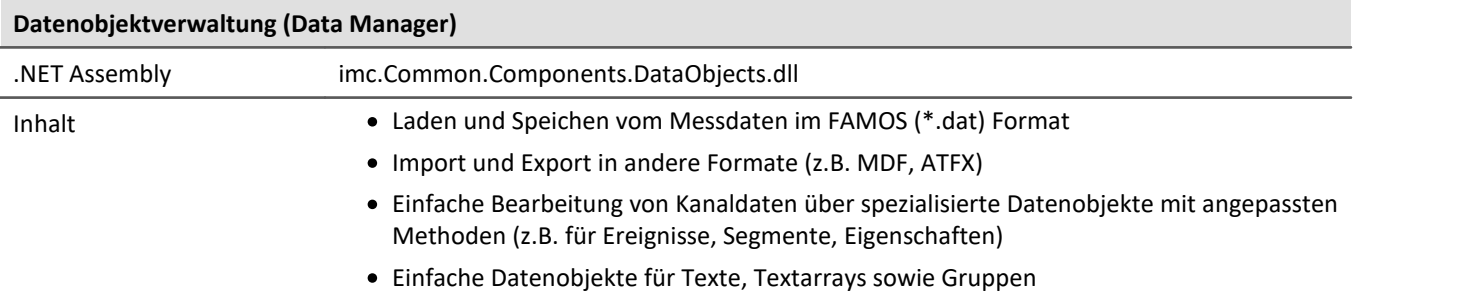

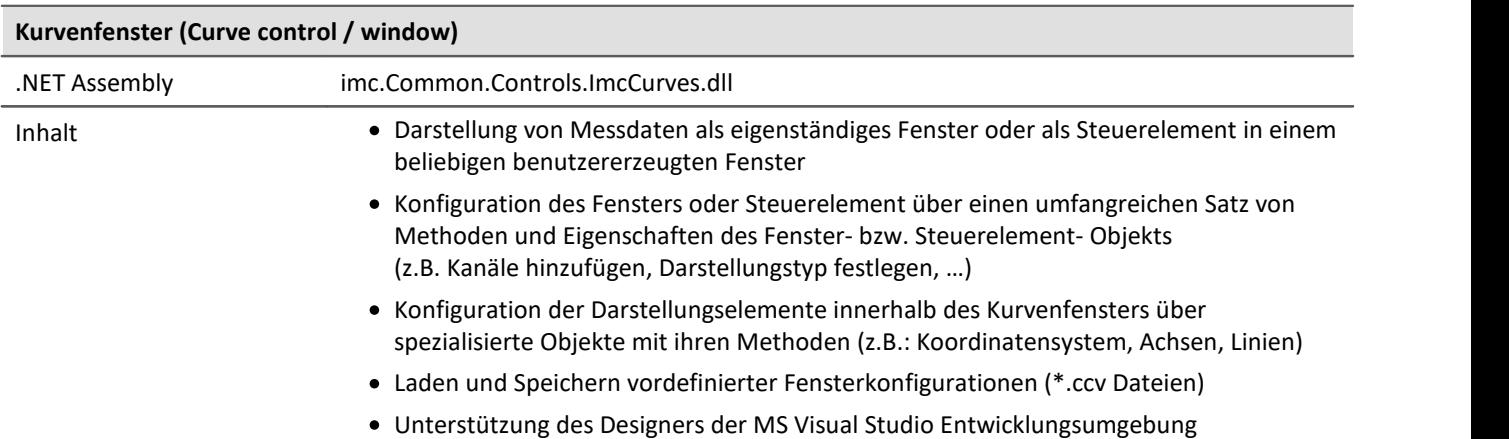

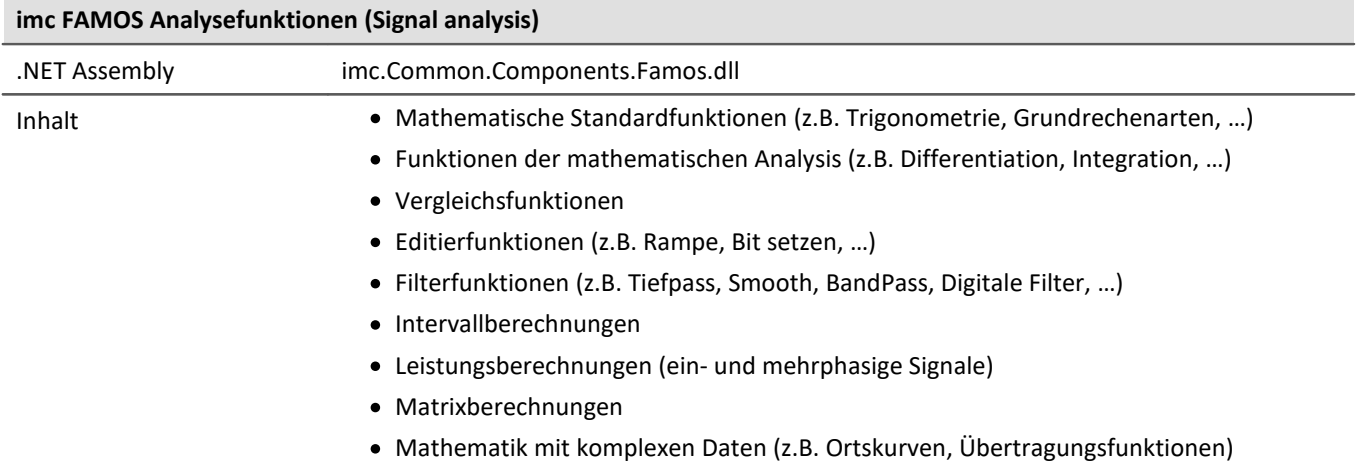

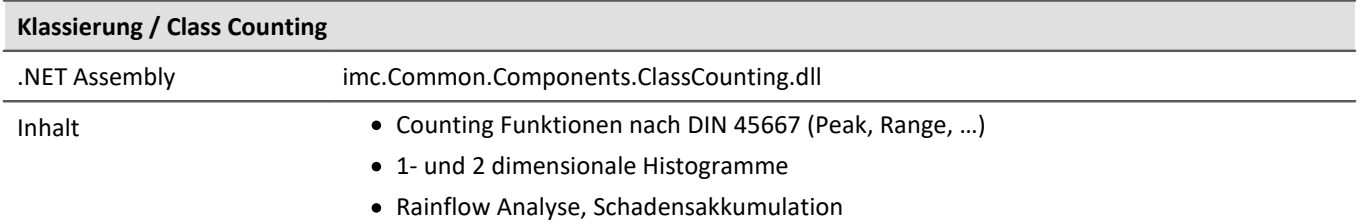

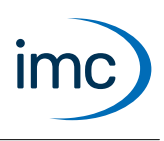

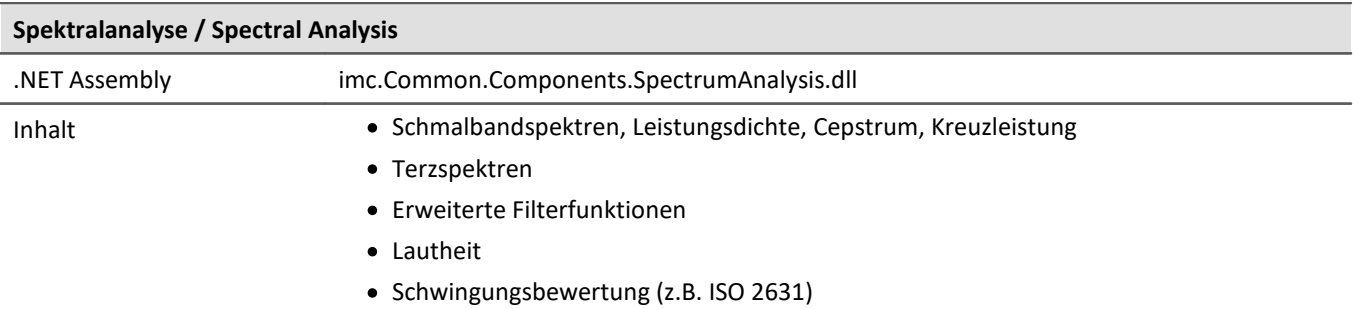

#### **imc STUDIO API**

- · Das Produkt imc STUDIO API wird im Rahmen der imc STUDIO Developer Installation bereitgestellt.
- · Die Programmierung erfolgt in einer .NET Programmiersprache (u.a. C#, Visual Basic.NET).
- · API der imc STUDIO 5.2: Es werden ausschließlich 32-Bit Projekte unterstützt.
- · API der imc STUDIO 202x: Es werden ausschließlich 64-Bit Projekte unterstützt.

Inhalt Das Produkt imc STUDIO API (Application Interface) ist eine Programmierschnittstelle mit der neben beliebiger freier Programmierung wesentlichen Funktionalitäten von imc STUDIO verfügbar sind, wie z.B.:

- · Geräte- und Kanaleinstellungen (Parameter) lesen und schreiben (Setup) ,
- · Zugriff auf das Panel und die Widgets,
- · Zugriff auf den Daten-Browser: Variablen erstellen, lesen und schreiben,
- · Menüaktionen des Menübands (Ribbon) ausführen,
- · Sequencer Kommandos ausführen,
- · auf Ereignisse reagieren.

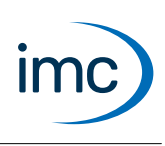

# **Systemvoraussetzungen**

**Unterstützte Betriebssysteme - imc DATA API**

Windows 10\*/11\*\*

Windows 8.1

Windows 7

#### **Unterstützte Betriebssysteme - imc STUDIO API 5.2**

Windows 10\*

Windows 8.1

Windows 7

#### **Unterstützte Betriebssysteme - imc STUDIO API 202x**

Windows 10\*/11\* (64 Bit)

\*freigegeben für Windows 10/11 Version zum Build-Datum der imc-Software

\*\*geprüft mit Windows 11 22H2

# **Empfohlene Entwicklungsumgebung**

· Microsoft Visual Studio 2019 oder neuer

# **Lizenzierung**

Jede Lizenz wird für einen Einzelplatz erteilt. Der imc LICENSE Manager überwacht die Lizenzen: API-DEV und API-RUN.

imc API ist nicht in der imc STUDIO Developer Lizenz enthalten:

separater Lizenzvertrag für imc API

Schaltet folgende Funktionalitäten frei: ·

• imc DATA API und imc STUDIO API (nicht separat lizenzierbar)

# **Lieferumfang**

Download-Link zu den Paketen: ·

- $\bullet$  imc DATA API
- imc STUDIO API

Beide Pakete sind auf dem imc STUDIO-Installationsmedium im Unterverzeichnis "*Products\Development*" enthalten.

#### **Mindestanforderungen an den PC**

Hyper-Threading oder Dual Core Prozessor mit 2 GHz Taktfrequenz

4 GB RAM

100 MB freier Festplattenspeicher (empfohlen: SSD)

Microsoft .NET Framework

Version 4.0.30319 für imc STUDIO API 5.2

Version 4.8 für imc STUDIO API 202x

# **Kontaktaufnahme mit imc**

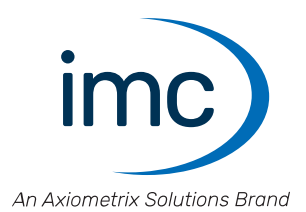

## **Adresse**

imc Test & Measurement GmbH Voltastraße 5 13355 Berlin

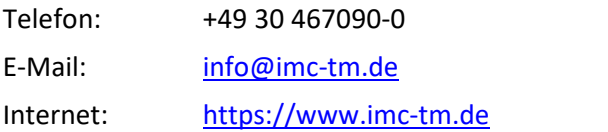

## **Technischer Support**

Zur technischen Unterstützung steht Ihnen unser technischer Support zur Verfügung:

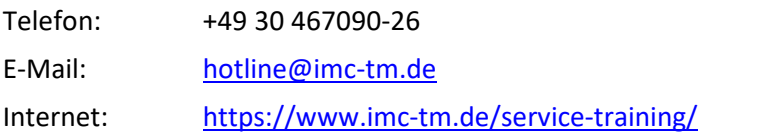

## **Service und Wartung**

Für Service- und Wartungsanfragen steht Ihnen unser Serviceteam zur Verfügung:

E-Mail: [service@imc-tm.de](mailto:service@imc-tm.de) Internet: <https://www.imc-tm.de/service>

## **imc ACADEMY - Trainingscenter**

Der sichere Umgang mit Messgeräten erfordert gute Systemkenntnisse. In unserem Trainingscenter werden diese von erfahrenen Messtechnik Spezialisten vermittelt.

E-Mail: [schulung@imc-tm.de](mailto:schulung@imc-tm.de)

Internet: <https://www.imc-tm.de/service-training/imc-academy>

## **Internationale Vertriebspartner**

Den für Sie zuständigen Ansprechpartner, finden Sie in unserer Übersichtsliste der imc Partner:

Internet: <https://www.imc-tm.de/imc-weltweit/>

## **imc @ Social Media**

<https://www.facebook.com/imcTestMeasurement> <https://www.youtube.com/c/imcTestMeasurementGmbH> [https://twitter.com/imc\\_de](https://twitter.com/imc_de) <https://www.linkedin.com/company/imc-test-&-measurement-gmbh>